# **Nuovi neogeografi crescono con il progetto di alternanza scuola-lavoro "conoscere per conoscerci"**

New neogeographers grow with the "conoscere per conoscerci" work experience project

Cinzia Bacigalupo\*, Anna De Meo and Andrea Di Somma

Istituto per le Tecnologie Applicate ai Beni Culturali (ITABC), Consiglio Nazionale delle Ricerche, Roma, Italy [cinzia.bacigalupo@itabc.cnr.it](mailto:cinzia.bacigalupo@itabc.cnr.it)\*, [anna.demeo@itabc.cnr.it](mailto:anna.demeo@itabc.cnr.it), [andrea.disomma@itabc.cnr.it](mailto:andrea.disomma@itabc.cnr.it)

\* corresponding author

**HOW TO CITE** Bacigalupo, C., De Meo, A., & Di Somma, A. (2018). Nuovi neogeografi crescono con il progetto di alternanza scuola-lavoro "conoscere per conoscerci". *Italian Journal of Educational Technology*, *26*(2), 68-76. [doi: 10.17471/2499-4324/982](https://dx.doi.org/10.17471/2499-4324/982)

**SOMMARIO** Il diffondersi di nuovi strumenti di informazione geografica sta trasformando la geografia tradizionale, e con essa anche il modo di produrre cartografia, attraverso diverse tecniche di produzione e nuove forme di condivisione di contenuti. La cartografia 'creata dagli utenti', definita anche come cartografia partecipata, rappresenta un fenomeno in crescita grazie alla facilità di costruire percorsi con i GPS interni agli smartphone. "Conoscere per conoscerci" è un progetto di Alternanza Scuola Lavoro svolto dal CNR-ITABC in tre istituti scolastici di Roma e provincia in cui gli studenti, attraverso strumenti non convenzionali e applicazioni on line (pratiche neogeografiche), si sono recati durante il GISDay 2016 organizzato dall'ESRI, in tre luoghi rappresentativi dell'area in cui vivono (Villa Borghese a Roma; Centro Storico di Monterotondo; Villa Adriana a Tivoli) al fine di costruire una web map e promuovere il digital storytelling come metodo didattico innovativo.

**PAROLE CHIAVE** Informazione geografica digitale; Open source; Neogeografia; Alternanza Scuola-Lavoro.

**ABSTRACT** The widespread adoption of new geographical information tools, bringing different techniques and new forms of production and sharing of contents, is transforming traditional geography and changing the way to produce cartography. 'User-created' cartography, also referred to as collaborative mapping, is a growing phenomenon, thanks to the easy construction of GPS-based itineraries in smartphones. "Conoscere per conoscerci " is a work experience project run by CNR-ITABC that involved three schools in the Rome area. Students using innovative tools and on-line applications (neo-geographic practices) took part in GISDay 2016, an event organized by ESRI. They visited three key locations in their area (Villa Borghese in Rome, the historical town-center of Monterotondo, and Villa Adriana in Tivoli) to build a web map and to promote digital storytelling as an innovative learning method.

**KEY-WORDS** Digital geographic information; Open source; Neogeography; Work experience.

#### **1. INTRODUZIONE**

I progetti di Alternanza Scuola Lavoro forniscono agli studenti della scuola secondaria di secondo grado l'opportunità di "apprendere" in un ambiente differente dalla scuola attraverso percorsi didattici personalizzati e concordati tra scuola e "lavoro", così da integrare la formazione in aula con l'esperienza pratica. Si crea quindi un collegamento tra le istituzioni scolastiche, il mondo del lavoro e la società civile e l'offerta formativa si relaziona allo sviluppo culturale, sociale ed economico del territorio. Attraverso questi progetti l'Alternanza Scuola Lavoro favorisce le sinergie tra scuola e lavoro, promuove l'innovazione didattica e aiuta gli studenti ad orientarsi sia per una scelta universitaria che lavorativa<sup>1</sup>.

Il CNR-ITABC aderisce all'Alternanza Scuola Lavoro con il progetto "Conoscere per conoscerci" attraverso la presentazione alle scuole di un intervento di ricerca nel settore dei beni culturali intesa in tutte le potenziali competenze multidisciplinari spendibili in questo settore. Il progetto è articolato in più fasi con lezioni frontali, esperienze sul campo, elaborazione dei dati acquisiti e presentazione dei risultati sia in modo orale sia attraverso report. In questo lavoro presenteremo un progetto di cartografia partecipata dove questa viene costruita e aggiornata solo dagli utenti con una logica mutuata da Wikipedia (vd. Open-StreetMap<sup>2</sup>) e il prodotto cartografico si presenta in un ambiente multiforme, può essere visualizzato, stampato e scaricato per vari impieghi tra cui i sistemi informativi geografici (GIS).

L'obiettivo dell'attività è realizzare una narrazione alternativa dell'esperienza diretta degli studenti sul territorio per darne comunicazione in modo più efficace: il digital storytelling<sup>3</sup>. Lo strumento utilizzato è stato quello della mappa interattiva (web-map4 ), corredata da legende e contributi multimediali, al fine di creare un supporto efficace per illustrare e condividere l'esperienza del progetto e per semplificare la lettura da parte dei fruitori. A questo progetto hanno partecipato tre classi di scuole di Roma e provincia per un totale di 56 studenti:

- la classe IV AL (Liceo Applicativo) dell'Istituto Cardano di Monterotondo;
- la classe IV G (CAT) dell'Istituto Tecnico di Guidonia;
- la Classe IV A del Liceo Classico Mameli di Roma.

Gli obiettivi generali del progetto erano :

- insegnare a osservare il territorio e le sue caratteristiche;
- sviluppare le facoltà percettive necessarie a definire tipologie di elementi, descriverli oggettivamente e osservali in maniera soggettiva individuandone le particolarità;
- analizzare le conoscenze acquisite attraverso i metodi di analisi e di interpretazione proposti durante il progetto.

Inoltre si voleva sviluppare nei ragazzi la capacità di:

- appropriarsi di un luogo attraverso l'osservazione e il riconoscimento per analogia o differenza di situazioni od ambienti rispetto alle loro esperienze;
- far corrispondere ad una rappresentazione astratta (cartografia) un luogo e mettere in relazione una misura con uno spazio specifico;
- lavorare in gruppo e sviluppare un'attitudine al *problem solving*.

<sup>1</sup>Legge n° 107 del 13-07-2015 - La Buona Scuola.<http://www.gazzettaufficiale.it/eli/id/2015/07/15/15G00122/sg>

2 "OpenStreetMap è una mappa del mondo, creata da persone come te e libera da utilizzare secondo una licenza aperta" https://www.openstreetmap.org/#map=1/-29/49

 $\,{}^{3}$  Lo storytelling digitale è una metodologia di narrazione realizzata con strumenti multimediali

4 Una web map è una visualizzazione interattiva di informazioni geografiche che è possibile aprire in browser su dispositivi o in map viewer per desktop (<http://doc.arcgis.com/it/arcgis-online/reference/what-is-web-map.htm>).

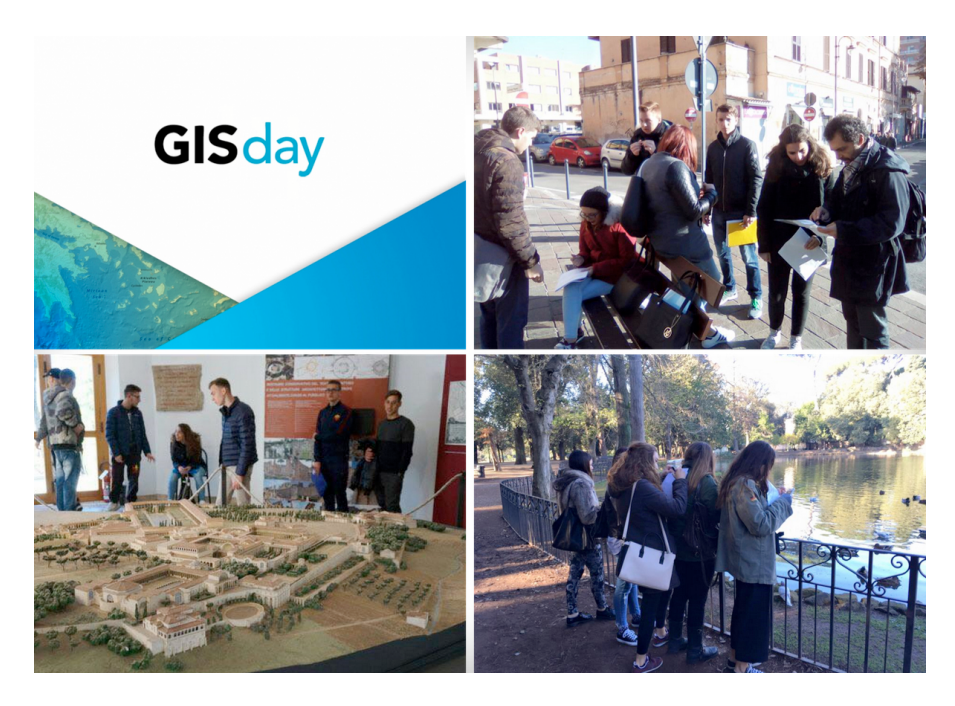

Alcuni studenti coinvolti, all'opera nel GISDay 2016<sup>5</sup>, sono rappresentati in Figura 1.

**Figura 1.** Le tre scolaresche che hanno partecipato al GISDay 2016, organizzato dall'ESRI (da Storymap).

#### **2. CHE COS'È LA NEOGEOGRAFIA E CHI SONO I NEOGEOGRAFI**

Nel suo significato moderno, il termine neogeografia è estremamente recente. Il prefisso 'neo' o l'aggettivo 'nuovo' sono stati di recente attribuiti ai sistemi cartografici di 'nuova generazione'. Interessante è la definizione data da Eisnor (2006), secondo cui i neogeografi sono coloro che impiegando un «*… diverso insieme di pratiche operano al di fuori, o parallelamente o similmente a quelle dei geografi professionisti. In sostanza le metodologie della neogeografia si orientano verso l'intuitivo, l'espressivo e il personale, ma possono anche essere semplicemente l'applicazione di 'reali' tecniche geografiche. Ciò non significa che tali pratiche non siano anche in uso alle scienze geografiche e cartografiche, ma di solito non si conformano ai protocolli della pratica professionale*».

Inoltre il prefisso "neo" si riferisce agli aspetti tecnologici e applicativi, in particolare agli strumenti che sono in grado di consentire ai 'neogeografi' di raccogliere dati e contenuti riferiti a luoghi sul territorio. La discussione sulle sue applicazioni in campi quali geografia, GIS e web mapping è ampia e si dibatte se la sua diffusione sia dovuta esclusivamente alla facilità di uso di alcuni strumenti '*geografici*' e delle loro interfacce (Graham, 2009; Turner, 2006; Rana & Joliveau, 2009; Goodchild, 2009).

La neogeografia comunque, non va considerata come limitata a una singola tecnologia e non va confusa con il solo web mapping, anche se esso ha un'importanza rilevante (Turner, 2009).

Ad oggi si definiscono neogeografi coloro che usufruiscono e creano contenuti informatici a carattere spaziale, dotati quindi di una localizzazione riferibile a un sistema di coordinate acquisite con metodologie non convenzionali e divulgate attraverso mappe partecipate (Goodchild, 2007).

<sup>5</sup> "Il GIS Day è l'appuntamento annuale per celebrare la cultura e la tecnologia geografica e le tante applicazioni che fanno la differenza nella nostra società. In tutto il mondo vengono organizzati eventi per mostrare a professionisti e appassionati le numerose funzionalità dei Sistemi Informativi Geografici, nei tanti settori di applicazione, dalla salute, all'ambiente, all'educazione." <http://www.esriitalia.it/news-ed-eventi/eventi/gis-day>

### **3. STRUMENTI E METODI UTILIZZATI DAGLI STUDENTI**

Dopo un'attenta analisi e tenuto conto che gli studenti erano privi di conoscenze specifiche di elementi di urbanistica, si è proposta la metodologia di approccio allo studio del territorio urbano, sviluppata da Kevin Lynch (1960)<sup>6</sup> e pubblicata nel volume *The Imagine of the City*. Lynch è stato uno tra i primi ricercatori a proporre l'analisi dei centri urbani basandosi su elementi visivi e sul concetto di percezione del paesaggio urbano, incentrando la sua opera sulla profonda relazione che lega l'uomo all'ambiente urbano. Lynch sostiene che la città deve essere raggruppata in sistemi facilmente identificabili e perciò ha sviluppato un sistema di elementi fisici ricorrenti della città classificabili in cinque differenti categorie:

- paths, canali attraverso cui l'utente si muove, ad esempio una strada;
- *edges*, confini, come un muro o fiume, che delimitano l'estremità di uno spazio;
- districts, spazio percepito, quale potrebbe essere un quartiere;
- *nodes*, punti focali solitamente verso cui si va o si torna;
- *landmarks*, di solito grandi elementi fisici utilizzati come punto di riferimento.

Abbiamo valutato che questa metodologia, in cui l'analisi prettamente urbanistica è in parte sostituita con un approccio dello spazio-città valutato sotto l'aspetto visivo e percettivo, fosse più idonea per studenti che non hanno competenze specifiche di settore.

I ragazzi hanno integrato, come mostrato in Figura 2, la metodologia di Lynch acquisendo ulteriori informazioni attraverso delle interviste dirette con gli abitanti delle zone indagate.

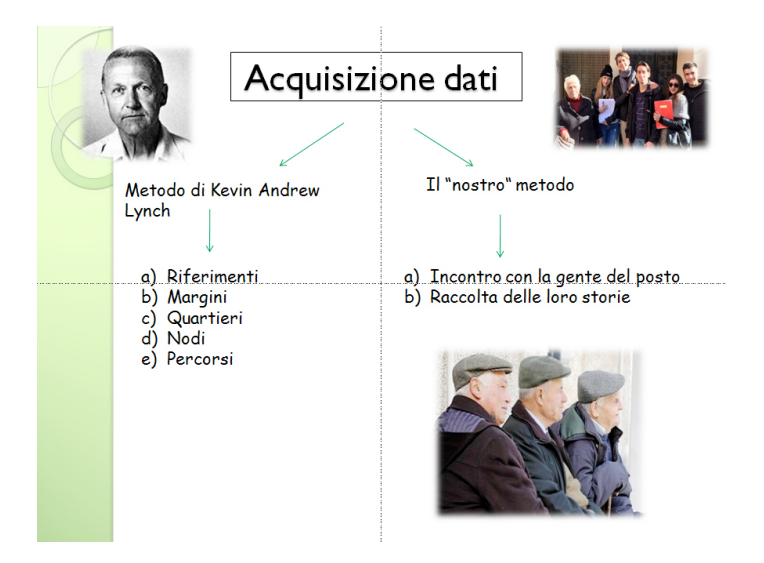

**Figura 2.** Metodo di acquisizione dati rielaborato dagli studenti (diapositiva di presentazione del progetto della classe IV AL dell'Istituto Cardano di Monterotondo).

Inoltre per insegnare come un oggetto di uso comune e facilmente disponibile possa diventare uno strumento di lavoro, si è deciso di proporre l'uso dello smartphone al posto di strumenti specifici e professionali. Quindi i ragazzi hanno utilizzato il GPS interno al telefonino per la localizzazione degli elementi architettonici e la videocamera per fotografare e riprendere i punti acquisiti.

Agli studenti sono poi state fornite schede cartacee per la registrazione delle informazioni di vario genere:

coordinate, nodo, indirizzo, descrizione dell'elemento, osservazioni personali (metodo qualitativo), immagine personalizzata dell'elemento, ecc..

Il percorso didattico di questo progetto ha previsto l'avvicinamento a concetti geografici chiave come lo spazio, il luogo e la rappresentazione cartografica. Gli studenti hanno riflettuto sulla possibilità di costruire diverse rappresentazioni della realtà come carte geografiche e mappe mentali a confronto, rappresentazioni visive statiche e in movimento, tentando di addentrarsi in un universo fatto delle molteplici sfaccettature dell'azione umana, la cui esplorazione consente di orientarsi non tanto nello spazio fisico, ma nella complessità del mondo contemporaneo. Dalle esperienze dirette sul campo gli studenti, suddivisi in gruppi di lavoro, hanno prodotto del materiale (testi, mappe, fotografie, testimonianze dirette) che è risultato utile per ricostruire il percorso effettuato e per raccontare i luoghi analizzati. Rappresentare non significa quindi creare una copia o riprodurre fedelmente la realtà, ma denotarla, vale a dire cogliere un senso, un aspetto, un significato ed elaborarlo creativamente.

Per questi motivi, per ogni elemento analizzato, è stata realizzata una scheda tecnica contenente attributi localizzativi, morfologici e caratterizzanti, oltre alle osservazioni personali espresse dagli studenti (Figura 3).

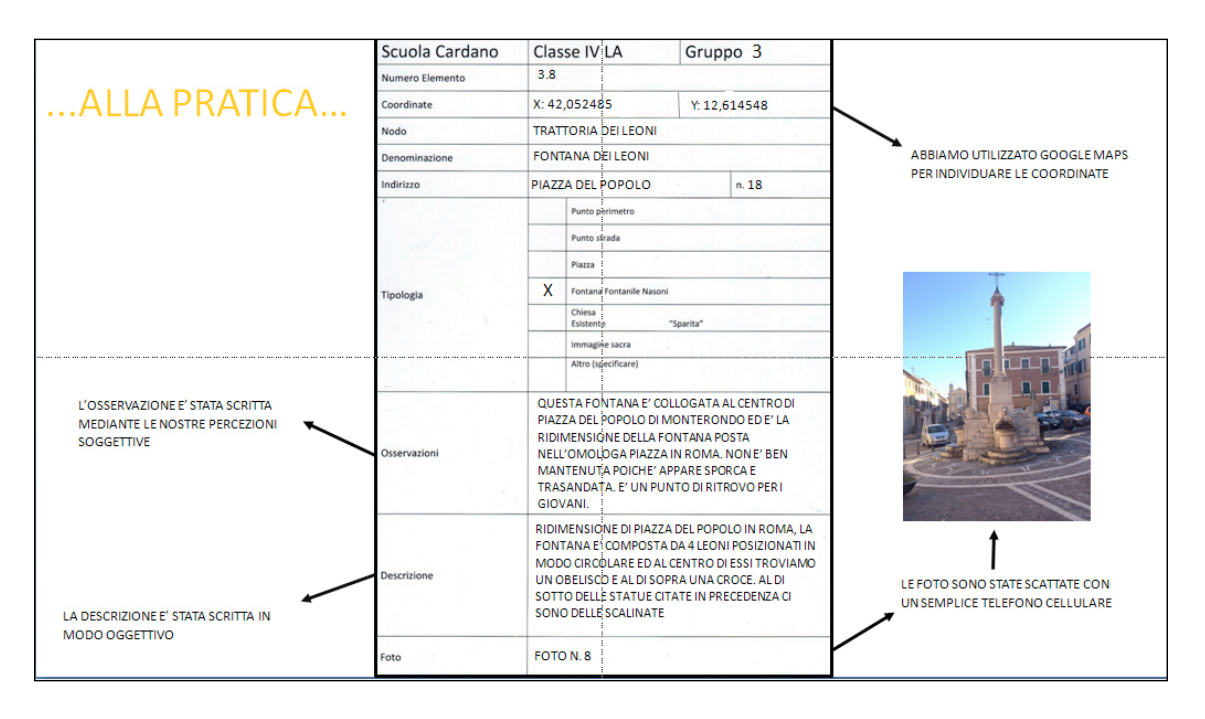

**Figura 3.** Riproduzione della scheda cartacea utilizzata durante l'acquisizione dei punti cartografici (diapositiva di presentazione del progetto della classe IV AL dell'Istituto Cardano di Monterotondo).

Come software per la georeferenziazione sono stati impiegati applicativi gratuiti e liberi disponibili in rete che hanno permesso la mappatura immediata del dato su una cartografia aggiornata. Durante l'acquisizione dei dati geografici, i ragazzi hanno riportato l'itinerario seguito, alcuni direttamente sulla cartografia web, altri su una cartografia cartacea.

Per l'attività di acquisizione dati, ogni classe è stata suddivisa in quattro gruppi omogenei ai quali sono stati assegnati obiettivi differenziati secondo le seguenti modalità (Figura 4):

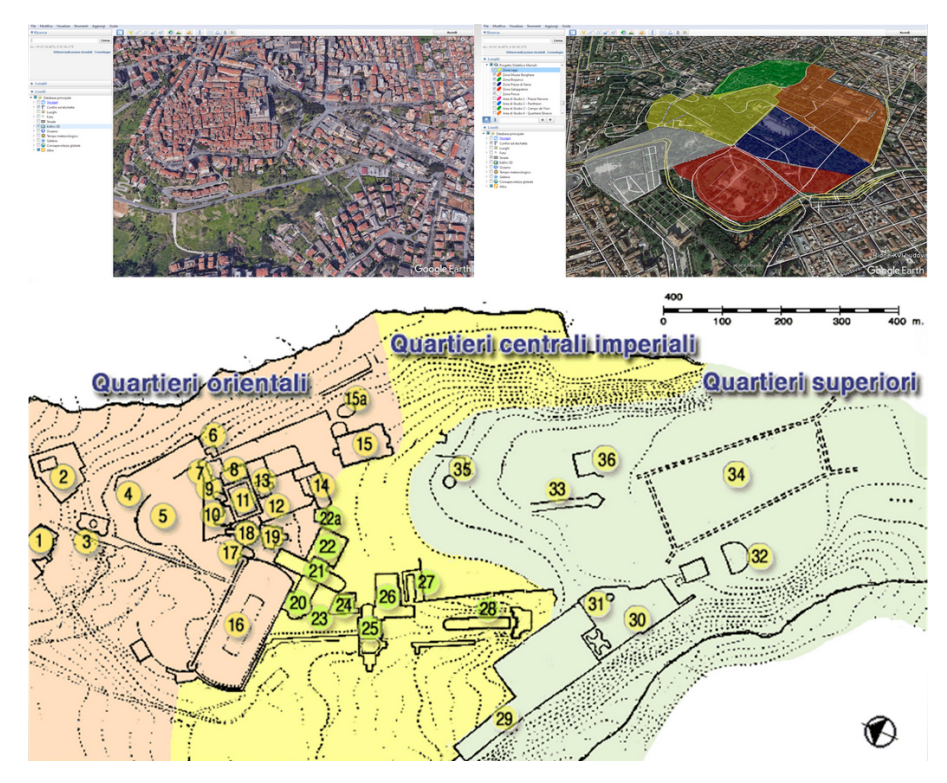

**Figura 4**. Aree di studio (da Storymap): in alto a sinistra una foto da satellite del centro storico di Monterotondo, a destra l'immagine aerea di Villa Borghese a Roma con evidenziate le aree di studio, in basso la planimetria dell'area archeologica di Villa Adriana a Tivoli.

- la classe IV AL dell'Istituto Cardano ha analizzato, individuato e delimitato le varie fasi di espansione storico-urbanistica del centro storico di Monterotondo;
- la classe IV G dell'Istituto Tecnico di Guidonia ha individuato dei punti di interesse dell'area archeologica di Villa Adriana di Tivoli e definito percorsi turistici all'interno della villa;
- la classe IV A del Liceo Classico Mameli di Roma nell'area di Villa Borghese a Roma ha rilevato le diverse tipologie di elementi di interesse turistico-architettonico e ha creato itinerari di interesse storico-artistico.

Nella fase di elaborazione le tre classi hanno seguito un percorso personalizzato in base alle competenze acquisite durante le lezioni frontali, le capacità mostrate durante l'esperienza sul campo e i risultati ottenuti durante il GISDay 2016.

Due classi hanno elaborato i dati con la versione gratuita di ArcGIS Online, una piattaforma sviluppata da ESRI che consente agli utenti di utilizzare, creare e condividere mappe. Invece la classe dell'Istituto Cardano, ha elaborato i dati attraverso il Batchgeo<sup>7</sup>, un tool che permette agli utenti di eseguire un *geocoding* e creare mappe in formato di scambio di dati aperti (KML), azione propedeutica per l'elaborazione con ArcGIS Online. Ogni classe ha prodotto una mappa riepilogativa del lavoro svolto dai rispettivi quattro gruppi (Figura 5).

7 <https://www.it.batchgeo.com/>

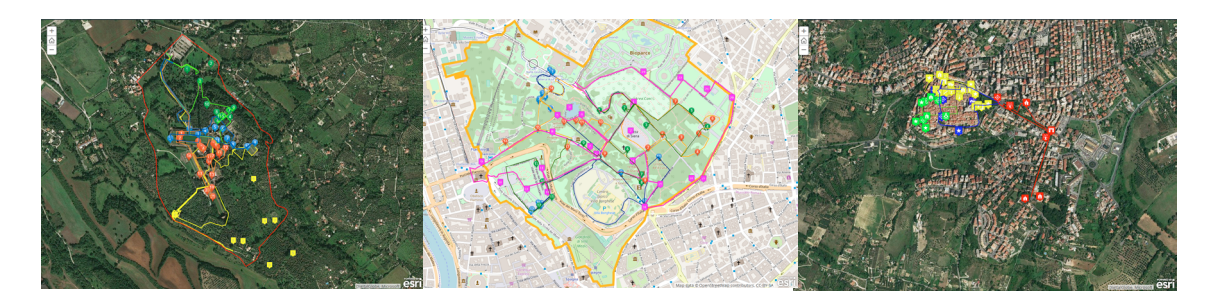

**Figura 5.** Webmap con overall degli elementi acquisiti (da Storymap); sulle immagini sono tracciati i percorsi ed individuati i punti di interesse: a sinistra Villa Adriana e a destra il centro storico di Monterotondo su immagine da satellite, al centro Villa Borghese su basemap OpenStreetMap.

I risultati di questo lavoro sono stati presentati dagli studenti stessi durante una giornata di studio svolta presso l'Area della Ricerca di Roma 1 del CNR a cui hanno partecipato le tre classi coinvolte, i rispettivi tutor, i rappresentanti dell'ESRI e i ricercatori del CNR-ITABC che hanno collaborato al progetto. Tale fase ha permesso agli studenti di prendere coscienza dell'importanza del lavoro di gruppo e della condivisione dell'informazioni e di apprendere il modo di presentare i risultati (Figura 6).

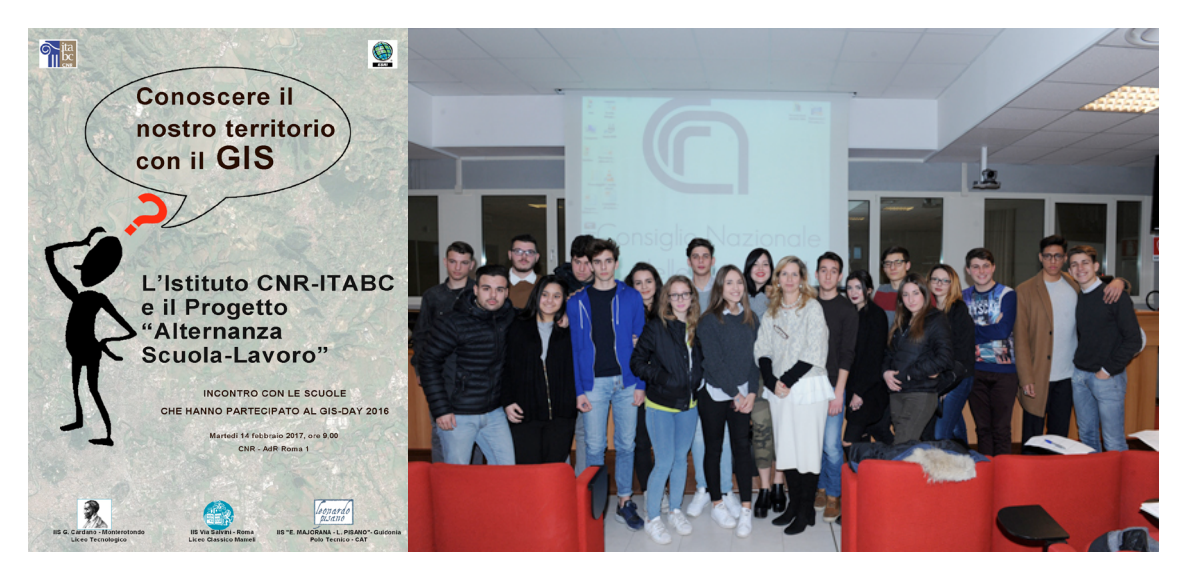

**Figura 6.** Locandina dell'incontro organizzato presso il CNR-AdR Roma1 (Montelibretti) il 14 febbraio 2017 e fotografia della classe IV AL, Istituto Cardano di Monterotondo.

## **4. LA STORYMAP**

Il prosieguo del progetto è stato dedicato al modo di raggruppare i risultati delle singole esperienze per condividerli con la comunità scientifica e di presentare uno strumento didattico non convenzionale (Corsaro, 2017; Marini, 2015). Per realizzare questo scopo è stata scelta l'applicazione StoryMap di ArcGIS Online di ESRI<sup>8</sup>.

Il percorso svolto con le classi ha tutte le caratteristiche necessarie per creare una "*story*" basata sull'e-

<sup>8</sup> <https://storymaps.arcgis.com/en/>

sperienza del progetto durante il GISDay 2016: la partecipazione di classi con percorsi educativi diversi (Liceo Classico, Istituto Tecnico per Geometri e Liceo Applicativo), un'applicazione a diversi aspetti del territorio e lo sviluppo in fasi ben identificabili. Inoltre è possibile corredare i singoli eventi con ulteriori file multimediali, testi e immagini e ArcGIS Online permette di riportare sulla mappa le varie fasi delle singole storie e i vari contenuti.

Dalla raccolta delle informazioni prodotte dai ragazzi (schede, immagini, mappe) sono state create mappe interattive interrogabili dall'utente che può approfondire il livello di conoscenza attraverso attributi presentati sotto forma di schede allegate ai singoli elementi e ai percorsi rappresentati (Pechar et al., 2016). Le singole mappe sono state corredate da brevi testi esplicativi, da legende e da immagini significative per dare un senso logico alle storie.

Questa forma di digital storytelling produce nel lettore un coinvolgimento dovuto alla rappresentazione del movimento che nella mappa è reso dal percorso che collega i diversi elementi della storia. Lo scorrere della storia attraverso il passaggio tra i diversi punti dà l'idea di durata temporale e lo scorrere della pagina e delle legende permette al lettore un'esperienza completa e coinvolgente. In sostanza la storymap9 è un testo multimediale dinamico e la mappa geografica, l'uso della legenda, ecc., fungono da contesto della storia e interagiscono con essa e con la percezione del lettore.

#### **5. CONCLUSIONI**

Nonostante la complessità della fase di avvio delle attività del progetto dovuto principalmente alla necessità di abituare gli studenti ad un rapporto diverso da quello studente-insegnate ad un rapporto studente-ricercatore (datore di lavoro), sono stati quasi del tutto raggiunti gli obiettivi previsti.

Tra gli obiettivi educativi, che ci eravamo proposti di ottenere a conclusione di questo percorso biennale, è stato significativo per le loro future attività lavorative, lo sviluppo delle capacità ad affrontare e risolvere con intelligenza ed equilibrio i problemi che si sono presentati nello svolgere delle attività. Inoltre è stato enfatizzato il concetto di lavoro di gruppo come metodo professionale da applicare a progetti di ricerca. Questo ha consentito loro di potenziare le abilità acquisite singolarmente nel primo anno di progetto attraverso le lezioni frontali. Si è ritenuto prioritario sviluppare questo perché solo una collaborazione effettiva tra persone, porta un valore aggiunto a un progetto lavorativo.

Il progetto si è sviluppato per due anni con circa 40 ore di lezioni frontali, 5 ore acquisizione dati, 30 ore di elaborazione ed analisi dati, 5 ore esposizione dei risultati ottenuti, per un totale di 80 ore.

La valutazione del lavoro degli studenti è stata effettuata durante i processi di apprendimento per accertare le abilità sia dei singoli che del gruppo. Sono stati valutati i graduali progressi raggiunti sia a livello comportamentale che cognitivo e per controllare la validità del metodo adottato. Infine è stato formulato un giudizio sintetico, utilizzando le schede di valutazione ASL fornite dalla scuola, su quanto raggiunto al termine di ogni fase del progetto, rispetto agli obiettivi programmati.

A conclusione dell'iter progettuale siamo concordi nell'affermare che le classi hanno raggiunto gli obiettivi, anche se in misura diversa nei vari casi.

Gli studenti coinvolti nei vari progetti, al di là del fatto che si trattasse di un impegno obbligatorio, si sono messi in gioco nelle attività con passione, maturità e capacità di cogliere le opportunità formative presenti nell'Alternanza Scuola Lavoro.

Nello sviluppo del progetto si è riscontrata una criticità durante la fase conoscitiva dell'area di studio. Nonostante le lezioni di approfondimento di questa svolte in classe, è mancato un primo approccio diretto che avrebbe consentito ai ragazzi di familiarizzare con i luoghi di lavoro. Questo ha causato uno smarrimento iniziale, superato solo con la supervisione dei tutor che hanno seguito i ragazzi durante la fase di acquisi-

9 La storymap realizzata è consultabile al seguente indirizzo web <http://arcg.is/2qfptaT>

zione dei dati.

Alcuni studenti del Liceo Scientifico Scienze Applicate dell'Istituto "G. Cardano" di Monterotondo, hanno deciso di continuare questa esperienza per un terzo anno utilizzando le competenze acquisite durante il percorso, per realizzare la "tesina" da presentare al colloquio orale dell'esame di maturità.

Inoltre questa esperienza è stata presentata nella sessione GeObservatory della Conferenza ESRI Italia 2017 tenutasi il 10-11 maggio2017, e al XXXII Congresso Geografico Italiano 2017 (7-10 giugno 2017) durante la sessione di Neogeografia. In entrambi i casi si è verificato che queste metodologie ed attività hanno fornito ai ragazzi una buona base sia formativa che lavorativa.

#### **6. BIBLIOGRAFIA**

Corsaro, G. (2017, July 25). StoryMapJS: narrare con le mappe. *Nova, Il Sole 24Ore*. Retrieved from <http://imparadigitale.nova100.ilsole24ore.com/2017/07/25/>

Eisnor, D. (2006, May 27). What is neogeography anyway. *Platial News and Neogeography.* Retrieved from http://platial.typepad.com/news/2006/05/what is neogeog.html

Goodchild, M. (2007). Citizens as sensor: the world of volunteered geographic information. *GeoJournal*, *69*, 211-221.

Goodchild, M. (2009). NeoGeography and the nature of geographic expertise. *Journal of Location Based Services*, 82-96.

Graham, M. (2009). NeoGeography and Web 2.0: concepts, tools and applications. *Journal of Location Based Services - Special Issue: Neogeography*, *3*(2), 118-145.

Lynch, K. (1960). *The image of the city*. Venezia, IT: Marsilio Editore.

Marini, G. (2015). Digital Storytelling: Cos'è, come utilizzarlo nella didattica, con quali strumenti si realizza. https://insegnantiduepuntozero.wordpress.com/2015/02/18/.

Pechar, S.W., Ferrari, V., Zonetti, F., Di Cori, I., Mirabello, A., Di Somma, … Scarfone, A. (2016). Reading the District. Proposta di una cartografia anamorfica sul territorio di Torpignattara. *Atti Online della Conferenza ESRI* Italia 2016 (Roma, 21 Aprile 2016).

Retrieved from<https://www.esriitalia.it/images/pdf/conferenza2016/AndreaDiSomma2.pdf>

Rana, S., & Joliveau, T. (2009). NeoGeography: an extension of mainstream geography for everyone made by everyone?. J*ournal of Location Based Services*, *3*(2), 75-81. [doi: 10.1080/17489720903146824](https://dx.doi.org/10.1080/17489720903146824)

Turner, A. (2006). I*ntroduction to Neogeography*. Sebastopol, CA: O'Reilly Media. Retrieved from<http://brainoff.com/iac2009/IntroductionToNeogeography.pdf>

Turner, A. (2009). How neogeography killed GIS. Retrieved from https://www.slideshare.net/ajturner/how-neogeography-killed-gis